**Luís Cruz [L.Cruz@tudelft.nl](mailto:l.cruz@tudelft.nl)**

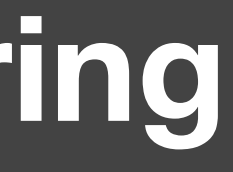

### **11. Project 2 Sustainable Software Engineering CS4295**

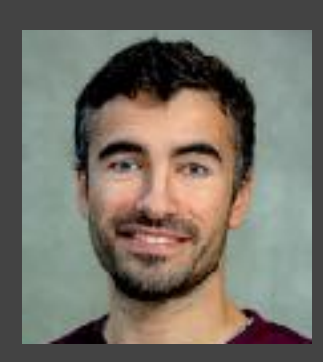

SustainableSE 2022

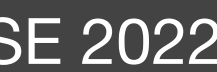

### 1. Goal/assignment 2. Deliverables 3. Strategy 4. Ideas

### **Assignment**

- **Goal:** Solve a Sustainable Software Engineering problem.
	- **Identify 1 problem** that should be fixed to help enabling sustainability in the software engineering industry/community.
	- **Propose a solution**. A tool, framework, guidlelines, etc.
	- **Implementation**.
	- **Validation**. (Depending on the idea) (side note: the cancelled class was all about this)
	- **Dissemination**/social impact. (Solution should be open source, welcome contributors, post on twitter, hacker news, reddit? Tool website?)

### **Deliverables**

- Paper-like **article**. (Min 4 pages, max 10)
- Online **git repo** with open source codebase and/or replication package.
- **Presentation**: 7 min + 5min Q&A

### **Article**

• If the project is more focused on **implementing a tool**, only a description of the motivating problem and the tool is sufficient (maybe a few screenshots,

• If the project is more focused on **studying** a context and existing solutions (low implementation), the article will be the **main selling point** and needs

- etc)
- more detail.
- (This will become clear once we discuss the project ideas)

# **Strategy**

- No lectures
- Steering meetings from week 5 till week 8/9 (either online or in person).
	- At least one steering meeting 1 per week. (Min **3 sprints**)
- Every week, you need to plan different tasks and assignments.
- Deadline **April 5**.
	- **Grace period** till end of week (April 8).

# **Strategy**

- Week 0 (today)
	- Decide project idea
	- Define and assign tasks for each week.
	- Define steering meeting schedule
- Week 1
	- Implement, implement
- Week 2
	- Implement, implement
- Week 3
	- Implement, Article, presentation, dissemination.

7

### **Project ideas**

- Simple energy consumption tool for multiple environments (hardware, OS?)
- Green Procurement Requirements for Software Companies
- Static estimation of energy cost for sklearn ML models
- Add FLOPs to sklearn (or other cpu-/gpu-intensive libraries).
- Energy patterns for Green AI
- Carbon-aware job scheduler for \*nix systems
- Carbon intensity plugin for browsers
- ... you can also propose yours! (Social and individual sustainability also possible)

### **Simple energy consumption tool for multiple environments**

• Bare minimum: --cmd flag --energy #returns energy consumption --power #returns average power --time #returns execution time --csv #returns a csv file with all power measurements and timestamps

• Work indentically across different environments. E.g.: 1) Linux, Windows, Mac, or 2) Intel, AMD, M1, or 3) only M1.

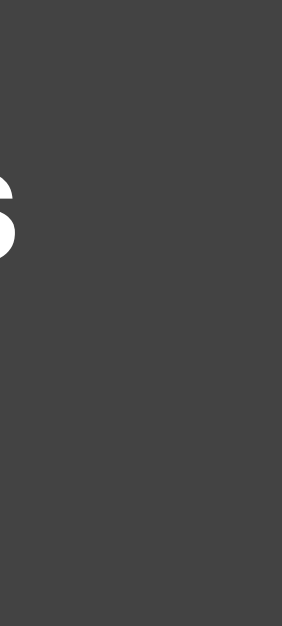

### **Green Procurement Requirements for Software Companies**

- Create a framework that can be used to assess the degree of sustainability of software company and/or a software project.
- Focuses on organisational-level requirements (nut not only).
- What must be done at the organisational level to assure green software development?
	- And what can we ask **today** and what should we ask in the **future**? (One cannot require today's companies to perform energy tests in a market where no one does it).

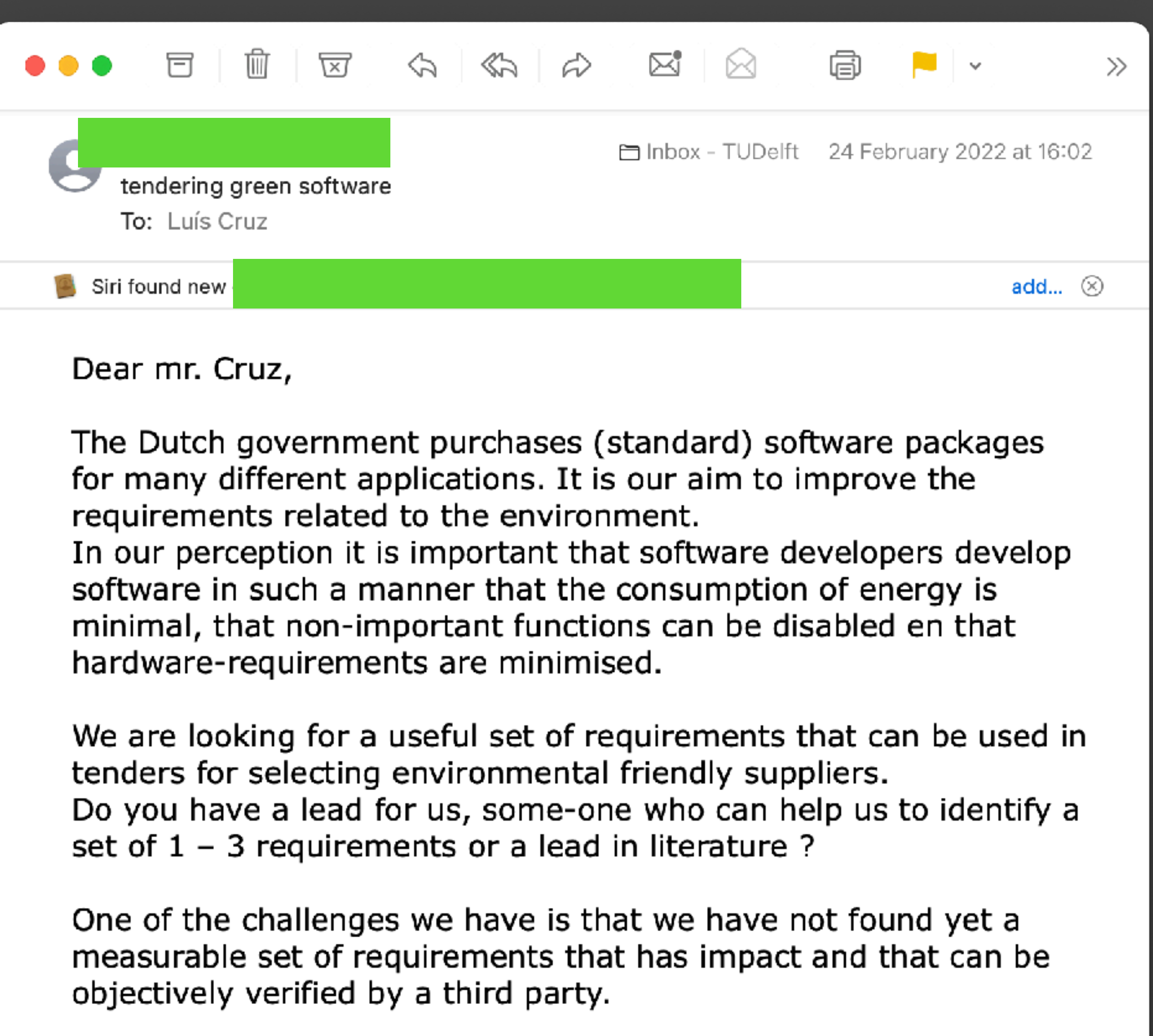

Kind regards,

Met vriendelijke groeten,

### **Static estimation of energy cost for sklearn ML models**

- (Or other software artefacts?.)
- Collect all sort of metrics from many ML models
- Study which metrics can be a proxy for energy consumption.
- Propose a model and define its boundaries (e.g., only works for a specific algorithm, or problem domain — NLP, computer vision, etc.).

# **Add FLOPs to sklearn**

### • Study the most seamless way to report FLOPs in model training and maybe

### • E.g., when training a model, you call the **fit** method. Perhaps FLOPS could

• [Check how to extract FLOPs wit python here: http://www.bnikolic.co.uk/blog/](http://www.bnikolic.co.uk/blog/python/flops/2019/09/27/python-counting-events.html)

- (or other cpu-/gpu-intensive libraries)
- model inference?
- automatically be stored.
- Apply it in existing ML projects as a use case.
- [python/flops/2019/09/27/python-counting-events.html](http://www.bnikolic.co.uk/blog/python/flops/2019/09/27/python-counting-events.html)

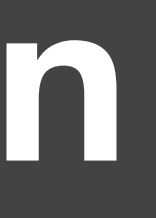

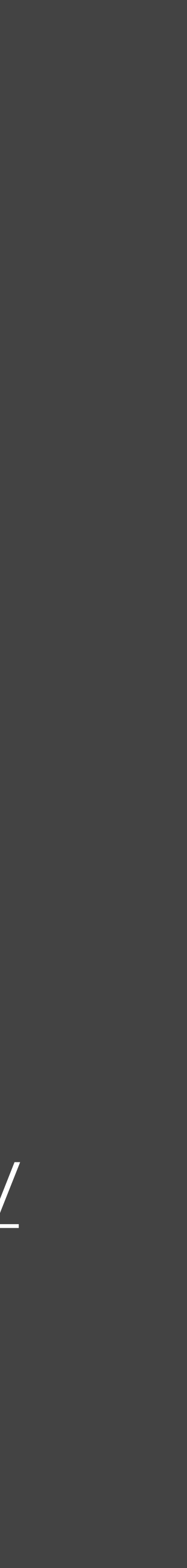

# **Energy patterns for Green AI**

- Replicate energy patterns for mobile apps
- Study existing efforts to improve energy efficiency in open source AI apps.
- Create an online catalog of common solutions to improve energy efficiency.

### **Carbon-aware job scheduler for \*nix systems**

• It receives as input a task, the expected time to execute and the maximum it takes to execute. The tool schedules the task to optimise carbon

- Simple CLI tool that takes into account carbon intensity.
- **1st iteration**
	- emissions.
	- Should retrieve data from electricity map (or other source).
	- Could also work offline?

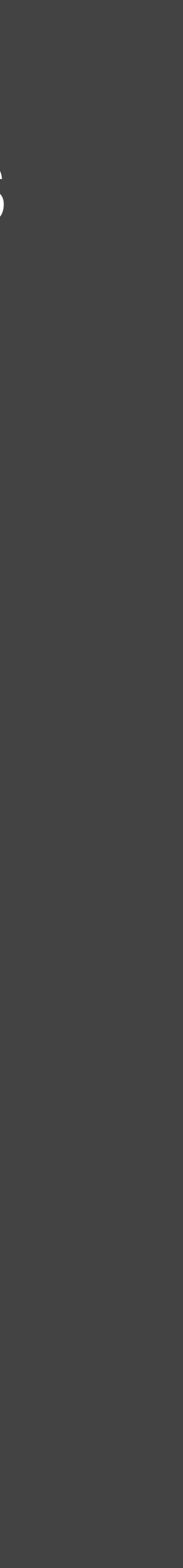

# **Carbon intensity plugin**

- intensity at each particular time.
- **2nd iteration**
	- source, large/non-optimised images, etc.

### • Widget/Browser plug-in that shows an icon with details about the carbon

• Show s few "energy smells" in the web page (e.g., non-clean energy

# **Propose your idea**

- Be quick! It should not take you longer than today.
- Feel free to propose something for social or individual sustainability.

# **Next first steps**

• Schedule your recurrent **steering meeting**: <https://calendly.com/luismcruz/sustainables>

- Select the **topic**: [https://docs.google.com/spreadsheets/d/](https://docs.google.com/spreadsheets/d/16v4XoeUyc48wmvAbNcXazyJDm580BalirglCoAVsZ3Y/edit#gid=375532415)
- (Links Shared on Mattermost)

# [16v4XoeUyc48wmvAbNcXazyJDm580BalirglCoAVsZ3Y/edit#gid=375532415](https://docs.google.com/spreadsheets/d/16v4XoeUyc48wmvAbNcXazyJDm580BalirglCoAVsZ3Y/edit#gid=375532415)